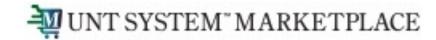

# Creating a Change Request for a Non-Catalog Item Quick Guide

## Shopping is Easy in UNT System Marketplace!

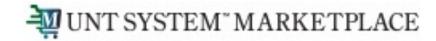

### Creating a Change Request for Non-Catalog Items Quick Guide

### **UNT System Marketplace Requestors:**

Requestors have permissions for creating change requests:

- Requestors can submit change requests. On non-catalog change requests, Requestors can update price, quantity, accounting Chartfields, commodity codes, shipping information, notes and attachments.
- The Requestor can submit change requests on behalf of Shoppers, who do not have permission to submit change requests.
- Requestors are users who have knowledge of UNTS Marketplace accounting codes and Chartfields. The requestor may need to update the Change Request with these codes before placing an order.
- Responsibilities of a Requestor include following Procurement Guidelines, bid thresholds, validating accuracy of Accounting Chartfields, Ship To information, and Business Purpose.

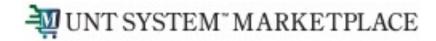

From the search bar on the top of the Marketplace screen, search for the PO Number needing a change request. Marketplace search will allow you to search using a portion of the PO number. As you can see in the example, the system provides multiple ways to search.

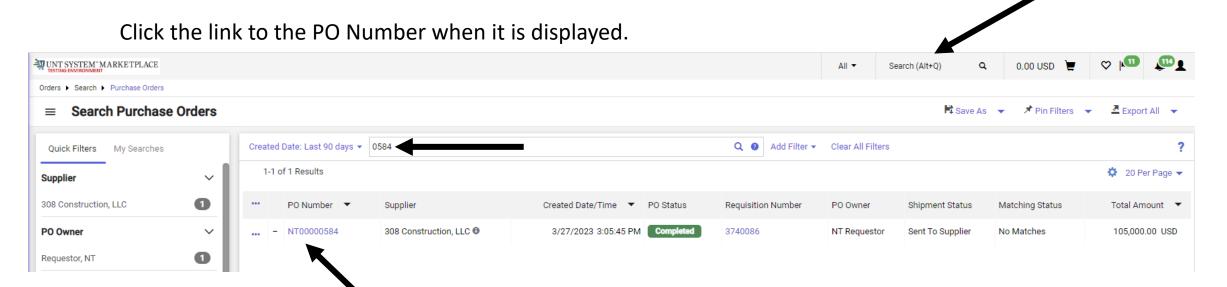

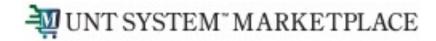

From the Purchase Order, click on the three dots in the top right of the screen, and click the link to Create Change Request.

| - <u>ja</u> 00 | NT SYSTEM" MARKETPLACE |                                        |               |                         |                                         |                    |                              | All 👻         | Sear | ch (Alt+Q)                       |    | 0.00 USP 📮       | ♡   <b>™</b> | <b>1</b> |
|----------------|------------------------|----------------------------------------|---------------|-------------------------|-----------------------------------------|--------------------|------------------------------|---------------|------|----------------------------------|----|------------------|--------------|----------|
|                | Purchase Order • 30    | 8 Construction, LLC • NT00000584 Revis | sion 0        |                         |                                         |                    |                              |               |      | = = 6                            |    | ···· 1 of 1 Resu | lts 🕶 <      | >        |
|                | Status Summary         | Revisions 1 Confirmations S            | Shipments Cha | nange Requests          | Receipts                                | Invoices           | Comments At                  | tachments     | Hist | ory                              |    | Add Commer       | nt           |          |
|                |                        |                                        |               |                         |                                         |                    |                              |               |      |                                  | ⇒  | Create Chang     | je Request   |          |
|                | General Information    |                                        | De            | ocument Status          |                                         |                    |                              | ~             |      |                                  |    | Add Notes to     | History      |          |
|                | PO Business Unit       | University of North Texas (NT752)      | PC            | O status                | Open                                    |                    |                              |               |      | Details                          |    | Create Quant     | ity Receipt  | ~        |
|                | PO/Reference No.       | NT00000584                             | 107           | /orkflow                | . ( Co                                  | nplatad            |                              |               |      | Supplier Status                  |    | Print Fax Ver    | sion         |          |
|                | FO/Reference No.       | N10000564                              | **            | VOIKIIOW                | rkflow Completed<br>(3/27/2023 3:25 PM) |                    |                              |               |      | Sent To Supplier                 | _  |                  |              | - I      |
|                | Revision No.           | 0                                      | Th            | he system distributed t | the purchase ord                        | er using the metho | d(s) indicated below the las | t time it was |      | Question                         |    |                  |              | - 1      |
|                | Supplier Name          | 308 Construction, LLC                  | di            | distributed: view       |                                         |                    |                              |               |      | Supplier<br>308 Construction, LL | c  |                  |              | - 1      |
|                | Purchase Order Date    | 3/27/2023                              | M             | Ianual                  |                                         |                    |                              |               |      | Sob Construction, EL             | .0 |                  |              | _        |

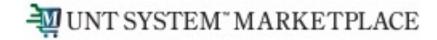

#### **Create Change Request**

This will create a change request for this purchase order. If you select a user they will receive an email indicating that a change request has been created for this purchase order.

#### Email notification(s) | Add recipient

- AM Approver (Approved Requisition) <UNTS-JaggaerTest@untsystem.edu>
- Budget Approver (Approved Requisition) <UNTS-JaggaerTest@untsystem.edu>
- Buyer one (Approved, Approved Requisition) <UNTS-JaggaerTest@untsystem.edu>
- Dept Approver (Approved Requisition) <UNTS-JaggaerTest@untsystem.edu>
- NT Requestor (Prepared by, Prepared for) <UNTS-JaggaerTest@untsystem.edu>
- Sourcing Coordinator (Approved Requisition) <UNTS-JaggaerTest@untsystem.edu>

User with change request permission:

- Amy Melvin (Approved) <Amy.Elliott@untsystem.edu>
- Carl Miron ADMIN (Approved) <carl.miron@untsystem.edu>
- Roohia Shahzad (Approved) <RoohiaShahzad@my.unt.edu>
- UNTS Report User (Approved) <James.Armand@untsystem.edu>

Close

#### sms0549 (Approved) < 🛕 Email Missing>

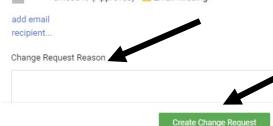

### **Optional for this form:**

- You can send an email notification by clicking the checkbox to the recipient(s) you wish to include.
- You can also attach files to the change request.

### **Required for this form:**

In the Create Change Request window, enter a Change Request Reason (for instance: give details for a price change).

Click the Create Change Request button.

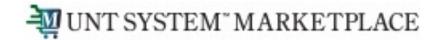

The Change Request is created and ready for additional updates by you.

| NT SYSTEM MARKETP          | LACE                                                    |                                                             |                                       |            |                                                                                                    | All 👻 Se | earch (Alt+Q) |                   | 287.80 USD 凄                                 | v 💵 🚛                   |
|----------------------------|---------------------------------------------------------|-------------------------------------------------------------|---------------------------------------|------------|----------------------------------------------------------------------------------------------------|----------|---------------|-------------------|----------------------------------------------|-------------------------|
| Change Request             | ts · 3753625                                            |                                                             |                                       |            |                                                                                                    |          | ≣ ⊛           | e o …             | Assign Draft                                 | Submit Request          |
| Summary                    | Taxes/S&H PO Preview Extern                             | al Communication                                            | Comments 1 A                          | ttachments | History                                                                                             |          |               |                   |                                              |                         |
| Changes will not           | t be sent to the Supplier.                              |                                                             |                                       |            |                                                                                                    |          |               |                   | Draft                                        |                         |
| Changes win no             | t be sent to the Supplier.                              |                                                             |                                       |            |                                                                                                    |          | Total         | (105,000.00 US    | D)                                           | ~                       |
| Change Request             | Reason                                                  |                                                             |                                       |            |                                                                                                    | <i>"</i> | Shipp         | ing, Handling, an | d Tax charges are ca                         | culated and charged by  |
| Reason Pr                  | ice change                                              |                                                             |                                       |            |                                                                                                    |          |               |                   | ues shown here are fo<br>workflow approvals. | or estimation purposes, |
| General                    | ø                                                       | Shipping                                                    |                                       | <i>"</i>   | Billing                                                                                             | ~        | Subto         |                   |                                              | 105,000.00              |
| Cart Name                  | HUB Test - CR                                           | Ship To                                                     |                                       |            | Bill To                                                                                             |          | Hand          | -                 |                                              | 0.00                    |
| Description                | no value                                                | Deliver to: NT Reques<br>Bldg/Rm: 213<br>UNT System Busines |                                       |            | Email to: invoices@untsystem.edu<br>UNT System Business Service Center<br>1112 Dallas Dr. Ste. 4200 |          |               |                   |                                              | 105,000.00              |
| Business Unit              | University of North Texas (NT752)<br>UNT Denton (NT752) | Denton, TX 76205<br>United States                           | s service center                      |            | Denton, TX 76205<br>United States                                                                   |          | Relat         | ed Documents      |                                              | ~                       |
|                            |                                                         |                                                             |                                       |            |                                                                                                    |          | Purch         | ase Order: NT00   | 000584                                       | •                       |
| Budget Date                | 3/27/2023                                               | Delivery Options                                            |                                       |            |                                                                                                    |          | Requi         | sition: 3740086   |                                              |                         |
| PR Override Budget<br>Date | ×                                                       | Delivery Location                                           | NTRP H142A<br>DISCOVERY PARK BUILDING |            |                                                                                                    |          | What          | s next for my o   | rder?                                        | ~                       |
| Priority                   | Normal                                                  | Requested Delivery                                          | no value                              |            |                                                                                                    |          | Next          | Step              | Exception Approva                            |                         |
| Prepared by                | NT Requestor                                            | Date                                                        |                                       |            |                                                                                                    |          | Appro         |                   | Approver, AM<br>Chauhan, Asima               |                         |
| Prepared for               | NT Requestor                                            | Expedite                                                    | ×                                     |            |                                                                                                    |          |               |                   | Grounds, Jimmy<br>Navapraditar, Joseph       |                         |
| Ad-Hoc Approver            | Select                                                  | Ship Via                                                    | Best Carrier-Best Way                 |            |                                                                                                    |          |               |                   | Shoulders, Ryan                              |                         |

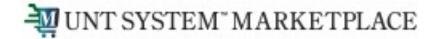

Click the link for the Item description in the Item section. On the Non-Catalog Item window, make your changes and click the Save button.

| 1 Item             |                               |                     |                                  |                                |            |                | 🔲 💌           |             |   |
|--------------------|-------------------------------|---------------------|----------------------------------|--------------------------------|------------|----------------|---------------|-------------|---|
| 308 Construction,  | LLC · 1 Item · 105,000.00 USD |                     |                                  |                                |            |                |               |             |   |
| ∧ SUPPLIER DETAILS |                               | >                   | Non Catalog Item                 |                                |            |                |               | ×           |   |
| Contract           | no value                      | Quote number no val |                                  |                                |            |                |               |             | Ì |
| Item               |                               | Catalog No.         | 308 Construction, LLC            |                                |            |                |               |             |   |
| 1 HUB Test         |                               |                     | Fulfillment Address              |                                |            |                |               | ~           |   |
| •                  |                               |                     | 000-Argyle 👷 - 11835 Hilltop Rd, | Argyle, Texas 76226-3108 Unite | ed States  |                |               |             |   |
|                    |                               |                     | Item                             |                                |            |                |               | ~           |   |
|                    |                               |                     | Product Description *            | Catalog No.                    | Quantity ★ | Price Estimate | Packaging     |             |   |
|                    |                               |                     | HUB Test                         |                                | 1          | 105,000.00 US  | SD EA         | ~           |   |
|                    |                               |                     | 246 characters remaining         |                                |            |                |               |             |   |
|                    |                               |                     | Additional Details               |                                |            |                |               | >           |   |
|                    |                               |                     | ★ Required fields                |                                |            |                | $\rightarrow$ | Save Close7 |   |

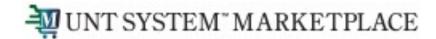

After you review your changes, click the Submit Request button in the top right section of the change request. A confirmation will display to confirm the request is successfully submitted.

| All 💌   | Search (Alt+Q) |        | 0.00 USD 📜   | 0 k            | <b>™</b> ∎            |                        |                         |                                        |                                            |
|---------|----------------|--------|--------------|----------------|-----------------------|------------------------|-------------------------|----------------------------------------|--------------------------------------------|
|         | ≣ ® ₿ 0        |        | Assign Draft | Submit Rec     | uest                  |                        |                         |                                        |                                            |
| nents 1 | Attachments    | Histor | У            |                |                       |                        |                         |                                        |                                            |
|         |                |        |              | Simple         | Advanced              |                        | Go to: Non-Catalog Item | Favorites   Forms   Shop   Quick Order | Browse: Suppliers   Categories   Contracts |
|         |                |        |              | Search for pro | ducts, suppliers, for | rms, part number, etc. |                         |                                        | Q                                          |
|         |                |        |              | I Cha          | nge Reque             | est 3753625 Submitt    | ted                     |                                        |                                            |
|         |                |        |              | Summary        |                       |                        | c                       | Options                                |                                            |
|         |                |        |              | Change Reque   | st number 37          | /53625                 |                         | .↓ Print                               |                                            |
|         |                |        |              | Change Reque   | st status Pe          | ending                 | R                       | lecent orders                          |                                            |
|         |                |        |              | Cart name      | HU                    | JB Test - CR           | R                       | leturn to your home page               |                                            |
|         |                |        |              | Change Reque   | st date 4/1           | 14/2023                |                         |                                        |                                            |
|         |                |        |              | Change Reque   | st total 10           | 16,000.00 USD          |                         |                                        |                                            |
|         |                |        |              | Number of line | items 1               |                        |                         |                                        |                                            |

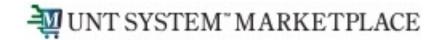

You can view the status of your change request by watching the Location icon in the workflow.

| hange Requ                 | ests • 3753625                       |                                  |                                       |                          |                                |         |         |              | ··· Withd                      | Iraw Change Rec | juest |
|----------------------------|--------------------------------------|----------------------------------|---------------------------------------|--------------------------|--------------------------------|---------|---------|--------------|--------------------------------|-----------------|-------|
| Summary                    |                                      | eview Ext                        | ernal Communication                   | Comments 1               | Attac                          | hments  | History |              |                                |                 |       |
|                            | 10,00,0011                           | CHON LA                          |                                       | Commente ()              |                                | annento | Thotory |              |                                |                 |       |
| i Changes wi               | Il not be sent to the Supplier.      |                                  |                                       |                          |                                |         |         | Requis       | ition: 3740086                 |                 |       |
| -                          |                                      |                                  |                                       |                          |                                |         |         | What's       | next?                          |                 |       |
| Change Requ                | est Reason                           |                                  |                                       |                          |                                |         | ~       | Workfl       | DW                             |                 |       |
| Reason                     | Price change                         |                                  |                                       |                          |                                |         |         |              | Submitted                      |                 |       |
|                            |                                      |                                  |                                       |                          |                                |         | _       | $\checkmark$ | 4/14/2023 9:54<br>NT Requestor | AM              |       |
| General                    |                                      | Shipping                         |                                       | Billing                  |                                |         | ···· ×  |              | NT Requestor                   |                 |       |
| Status                     | S Pending<br>Exception Approval      | Ship To                          |                                       | Bill To                  |                                |         |         | $\bigcirc$   | OFAC Check<br>Completed        |                 |       |
| Submitted                  | 4/14/2023 9:54 AM                    | Deliver to: NT I<br>Bldg/Rm: 213 | Requestor                             |                          | ivoices@untsy<br>m Business Se |         |         |              |                                |                 |       |
| Cart Name                  | HUB Test - CR                        | UNT System B                     | usiness Service Center                | 1112 Dalla               | s Dr. Ste. 4200                |         |         | $\checkmark$ | Completed                      | tion Request    |       |
| Cart Name                  | HUB Test - CR                        | Denton, TX 76<br>United States   | 205                                   | Denton, T)<br>United Sta |                                |         |         |              |                                |                 |       |
| Description                | no value                             |                                  |                                       |                          |                                |         | _       |              | Exception Ap                   | proval          |       |
| Business Unit              | University of North Texas<br>(NT752) | Delivery Optio                   | ns                                    |                          |                                |         |         |              |                                |                 |       |
| Department                 | UNT Denton (NT752)                   | Delivery<br>Location             | NTRP H142A<br>DISCOVERY PARK BUILDING |                          |                                |         |         | Ć            | Purchasing R<br>Future         | leview          |       |
| Budget Date                | 3/27/2023                            | Requested<br>Delivery Date       | no value                              |                          |                                |         |         |              | Department                     | Approval        |       |
| PR Override<br>Budget Date | ×                                    | Expedite                         | ×                                     |                          |                                |         |         | I            | Future                         |                 |       |
| Priority                   | Normal                               | Ship Via                         | Best Carrier-Best Way                 |                          |                                |         |         |              | Sourcing and<br>Future         | Contract        |       |
| Prepared by                | NT Requestor                         |                                  |                                       |                          |                                |         |         |              |                                |                 |       |